## Quick-start Evaluation Guide to H&S Compliance Manager

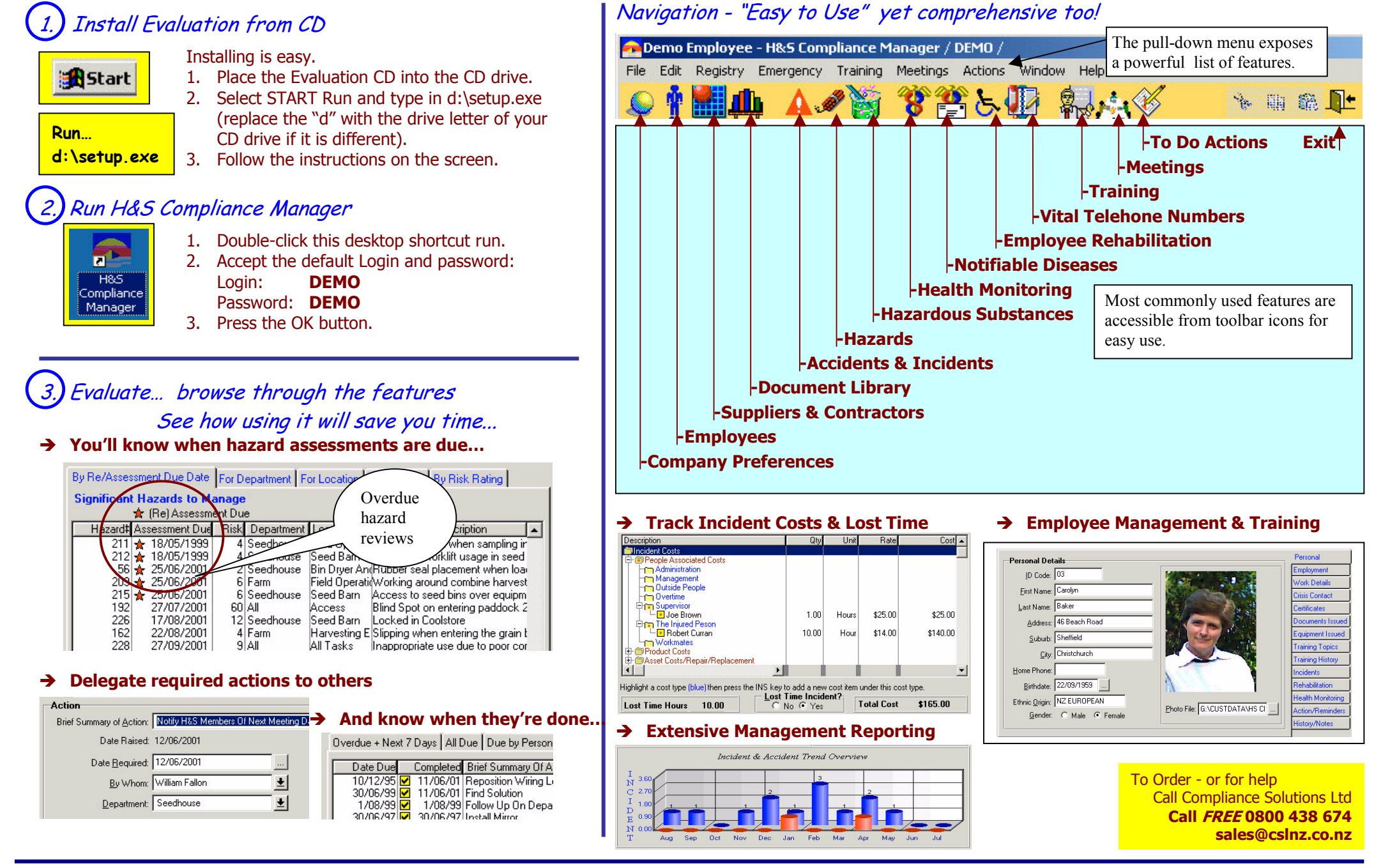

Call FREE 0800 438 674 for a Telephone Demonstration - or - to discuss your needs.

For Evaluation Tour - See page 2

Page 1

# **Brief Evaluation Tour of H&S Compliance Manager**

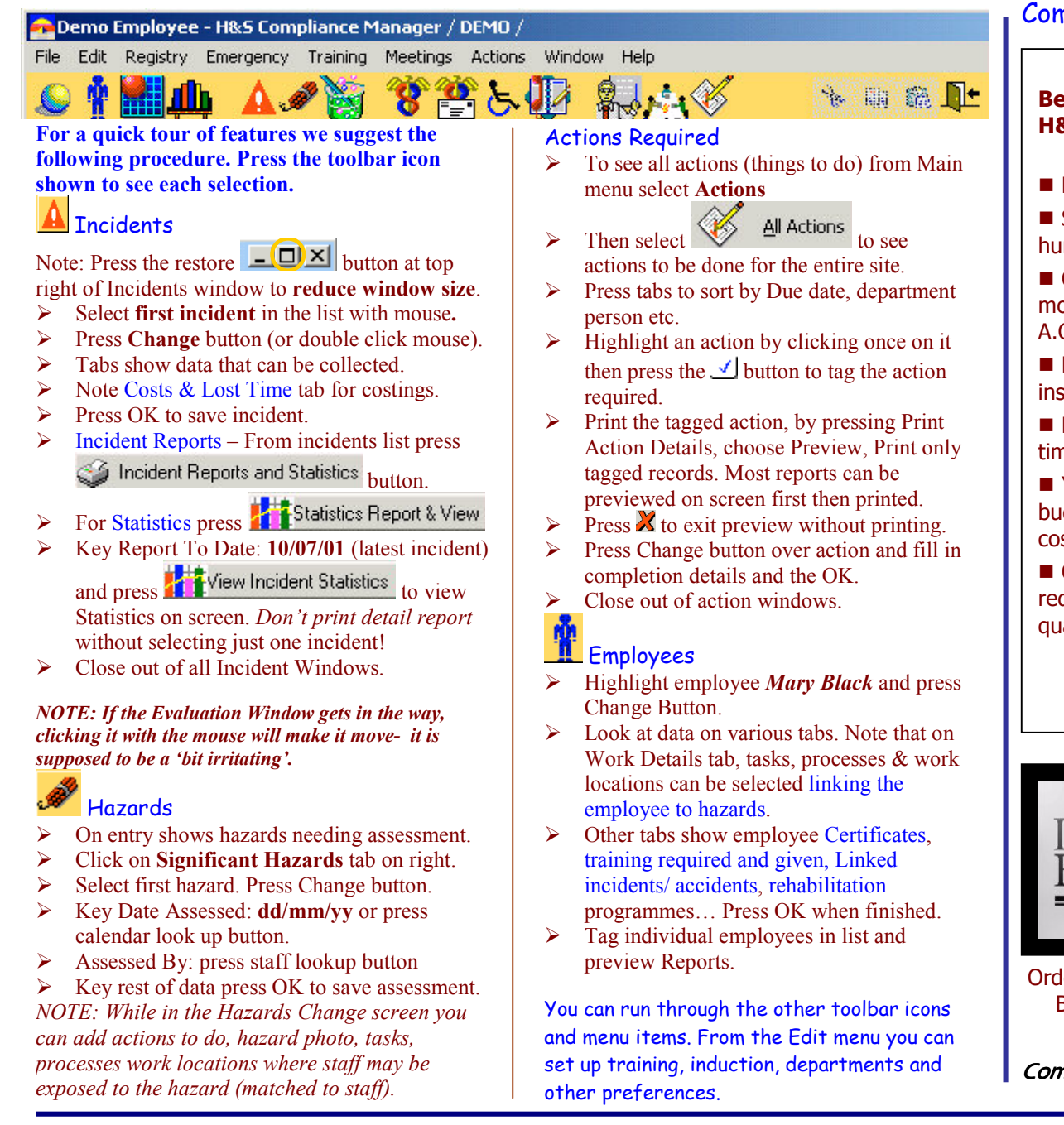

### Comprehensive Health and Safety Management Software

#### **Benefits from using H&S Compliance Manager**

■ Easy to use - by all staff.

Standard software used by hundreds of N.Z. companies.

■ Comprehensive and covers most requirements of OSH and A.C.C. safety management.

Health & safety information is instantly available any time.

■ Management reporting saves time, mistakes and effort.

You can cost justify a safety budget from reduced incident costs as safety improves.

■ Can be used to keep quality requirements and costing for quality incidents.

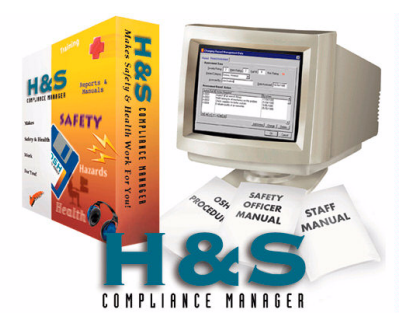

Page 2

#### ■ Requirements

Windows 95, 98, ME, NT, 2000 32 MB Memory. 10MB Disk space. CD Drive (Floppy version avail.)

#### ■ Technical Features

Multi user software for NT. Novel. Citrix Metaframe and others. Full database referential integrity with rollback. ODBC Driver available for open database access.

#### **Upgrade Subscription Plan** Available - includes

At least 1 main upgrade per year plus all updates available. Plus free telephone and email help in NZ.

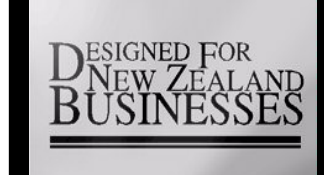

### Call FREE 0800 438 674 **Compliance Solutions Ltd** sales@cslnz.co.nz

Orders and software registration by Telephone Call FREE 0800 438 674 By Fax (09) 410-3613, Tel (09) 410 2810 or by Email sales@cslnz.co.nz Purchase orders accepted.

Compliance Solutions Ltd - Helping Make Health & Safety Work For Youl

Call FREE 0800 438 674 for a Telephone Demonstration - or - to discuss your needs.